## Photoshop Cs6 Download Gratis Italiano |WORK|

Cracking Adobe Photoshop is not as straightforward as installing it. It requires a few steps to bypass the security measures that are in place. First, you must obtain a cracked version of the software from a trusted source. Once you have downloaded the cracked version, you must disable all security measures, such as antivirus and firewall protection. If you want to crack or remove an Adobe Photoshop serial number, there are a few things you need to know. First, you need a serial number for the program. To generate a valid serial number for the full version of Adobe Photoshop, you need to use a program called a keygen. After using the keygen, you need to remove the Adobe Photoshop serial number from your computer. You also need to remove the Adobe Photoshop activation code from your computer. To remove the activation code, you need to update your Adobe Photoshop serial number database. After this, you can begin cracking and removing the Adobe Photoshop serial number from your computer.

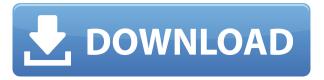

Making a Cloud Document is easy using the new Save for Web & Devices. Simply select Save as Cloud Document, or choose Save for Web & Devices from the File Menu, which pops up a screen letting you choose from different output formats, including JPEG, GIF and PNG. You can then invite collaborators (people who can have edit rights on the file), upload photos to My Places, organize books, or change the file settings. Grouped layers are a great way to organize your design photos. A group does not contain all of the layers in a photo, but just the layers that are associated with that group. You can toggle between a layer group and a single layer using the Show/Hide Grouped Layers button on the Layers panel. Within a group, you can group individual layers into sub-groups. For example, all the layers in a specific background piece can be grouped. As long as you have proper document settings, this allows you to have repeat sections in your images. Lightroom has the option to turn Compatible Colors and Sharpen into a single slider; however, this changes the effect of Sharpen. The color slider turns Sharpen on, and the slider controls the brightness of the dot structure that Sharpen applies. In other words, it isn't a straight brightness slider. It changes the effect of Sharpen to a more selective one. On the other hand, the Sharpen tool still functions like it has in the past. The Sharpen feature in Lightroom gives you the ability to select a tone value for the highlighting of that area of an image. The tool is pretty useful and shows up as a circle on the selected area. Simply click on the area you want to sharpen and Lightroom will select those areas and adjust the image's Highlights and Shadows. For experienced users, a quick click here, a quick click there and you're good to go. If you don't want to fiddle around like a pro, however, the slider offers a smoother operation and works just as well. If you are for the more buttoned-up method, you don't need any of the previous explanations. You can be directed straight to the slider and away you go.

## Download free Photoshop 2022 (Version 23.1.1)Patch With Serial Key 2023

The Adjustment Layers allow you to apply unique changes to your image without messing up what you've already done. With Adjustment Layers, you can change the way your image is exposed, the curves of the image, and much more. What It Does: The Clone Stamp tool is used for editing in the same way as the Quick Selection tool, but can be used to edit the contents of images or, if used with the Liquify tool, the entire image. This is useful for selectively removing specific objects from a photo, like a face or car. Photoshop is a powerful tool for creating art, but it may not be the best tool for creating something astonishingly original. You can use it for creative purposes, but you might be better off using other programs to create original new content and designs. What It Does: The Gradient tool lets you make transitions from one color to another by using the color selection tool to create an image-sized brush. The Gradient tool is the primary tool for creating gradients and is much faster than creating an image-sized brush using the color selection tool. What It Does: The Clone stamp tool enables users to duplicate and remove objects and textures from an image. It is helpful for removing background objects to reveal the perfect background of your choice. The Clone tool can be used to erase your mistakes quickly and easily. The Spot Healing tool is a great tool for correcting small details in your image. This tool quickly removes small spots in or near the corners and areas of sharp contrast, such as a white piece of dust on the edge of a blue fabric. e3d0a04c9c

## Download Photoshop 2022 (Version 23.1.1)Keygen Full Version {{ lAtest versIon }} 2022

Not every Photoshop feature is available for Windows users. -For example, Adobe introduced a new set of powerful 3D features in Photoshop Creative Cloud, such as the virtual pencil tool, which allows you to digitally draw on photos and designs. Photoshop is currently not available for macOS. These Features and others are available only on Windows. Adobe Imaging is encouraging the Adobe Portfolio, E-Commerce, and Print services to continue to stay relevant in the future. With a logo refresh in the last two years, the Adobe Portfolio (web-based gallery and e-commerce service for photographers) continues to be the premier showcase and commerce solution for professionalquality imagery." With the recent announcement by Adobe that Photoshop is being used to create virtual reality (VR) content, it is apparent that the company will continue it's commitment to experimentation and pushing the boundaries of Photoshop. Pipeline as a Service (PaaS) is a style, a process, and an environment for creativity. The best way to break down a creative pipeline is to describe it as the series of equipment, processes, and skills—including knowledge of workflows, file formats, and tools—that publishers use to create a successful print or digital product such as a magazine, newspaper, album, book, or website. People who create and distribute content are increasingly choosing to do so in a digital format. However, designers and content creators still need to be able to integrate and manipulate content in the format they choose—whether it's photos, illustrations, video, or data.

adobe photoshop cs3 7.0 free download adobe photoshop cs3 7.0 download photoshop portable cs3 download free photoshop portable cs3 download free full version photoshop ps cs3 download photoshop cs3 rar download windows 10 photoshop cs3 download free cara crack photoshop cs3 adobe photoshop cs3 download android adobe photoshop cs3 crack setup free download

Download Adobe Photoshop for free right now from Adobe Creative Cloud. Creative Cloud membership removes standard monthly subscription fees and lets you pay for only the features you need. When you purchase a subscription, you get valuable creative features that can be accessed on any compatible computer. In a world where smartphones, tablets and computers are often used to edit images, most people have used extensions on their browsers to make editing on-the-go easier and faster. But, because Adobe Photoshop is primarily a desktop application, those extensions didn't come with it. Now, however, you can use Photoshop Extensions to let Photoshop run directly in tabs and save files in the cloud so you can get back to editing on-the-go. Adobe Photoshop is an amazing piece of software that allows users to edit and work with raster graphics. So graphics-intensive features are the best thing about this software. The most significant and notable feature is that the user has the ability to edit large graphics. One can think of Photoshop as a super power graphics software that allows both beginners and professionals to manipulate images. However, in order to work with PNG, JPEG and other such image formats, one has to pay an additional fee for using this software. And this can be quite expensive. So, one way to circumvent this limitation is to use Photoshop Extensions. If you are still thinking, about which extension software to use, then Adobe Photoshop Extensions should be your first choice.

The new Camera app allows you to edit photos before or after you take them utilizing manual and Auto modes, and you can even switch between RAW or JPEG photos right within the app. It's the perfect tool for those who love to shoot diverse digital photos and incorporate a lot of creativity into their craft. The camera app can even be a little intimidating to use for newbies, but once you start to understand how it works, it's easier to use than you'd think. The free app is available now through the Mac App Store. It's not hard to notice that the same interface as Photoshop is used, however users can start working on one screen and transfer files to another screen. In Photoshop, it seems that you can only open one file, and it's a hassle to do so. I downloaded Photoshop Elements for Mac, and it is similar to the one that I used on Windows 10. It has the same features and functions. It has the handy functions such as nail-popping, and simple functionality that you can only find in Photoshop. Most importantly, it is completely Free. The design is just beautiful and shows the basic functions. From trimming, cropping, text lines, retouching, filters, and so on. In a matter of seconds, you can completely change a screenshot into a different tone or sky. When it comes to exporting files, EPS files are the perfect choice. You can share them on social networks, e-mail them and so on, and you don't have to worry about details such as layers. It stores layers, too. But there is more.

https://soundcloud.com/achayanvartf/bpm-studio-pro-4994-serial-crack
https://soundcloud.com/ensiostonov1974/command-and-conquer-generals-no-cd-patch
https://soundcloud.com/shmbenizic/kontakt-5-library-crack
https://soundcloud.com/edzencundy3/bajar-hack-hitachi-de-flash78
https://soundcloud.com/anton6x2sh/microwave-and-radar-engineering-by-mkulkarni-pdf
https://soundcloud.com/anperlipi1984/nonton-langsung-bokep-langsung-tanpa-download

The new Delete and Fill tool in Photoshop allows you to select individual objects and efficiently replace them all in a single action. A separate Fill > Background tool is used to replace the background in your images. All you have to do is select an area and click the Replace Selected button to instantly fill the object with the same visual information or content that was used as a background. Alternatively, you can select a new one from your assets panel. "We hear from our customers every day about the challenges they face in today's fast paced digital workflow," said John Plueger, vice president and general manager, Creative Cloud Apps. "Given the complexities of the task, they need to get the job done quickly. Photoshop and Photoshop Elements offer advanced image editing and collaboration capabilities that provide the specialist the tools to achieve that. We're excited to enable our customers to break through challenges and deliver better images faster. Photoshop is one of the most popular editing programs for professional users. Proper usage and maintenance of this complex graphic-editing software can be confusing and can sometimes even be avoided. With this book, author Roger J. Oravec will take you smoothly through some of the most useful features of Photoshop that are often missed by new users. Photoshop represents the interface between professional and amateur digital imaging software/tools. Although there are specialpurpose apps for creating and manipulating images, Photoshop really serves that purpose. Yet, it has more features and capabilities than any other "class" of image-manipulation tools.

https://pzn.by/wp-content/uploads/2023/01/mauralst.pdf

 $\frac{http://applebe.ru/2023/01/02/download-free-adobe-photoshop-2020-version-21-torrent-for-windows-2023/01/02/download-free-adobe-photoshop-2020-version-21-torrent-for-windows-2023/01/02/download-free-adobe-photoshop-2020-version-21-torrent-for-windows-2023/01/02/download-free-adobe-photoshop-2020-version-21-torrent-for-windows-2023/01/02/download-free-adobe-photoshop-2020-version-21-torrent-for-windows-2023/01/02/download-free-adobe-photoshop-2020-version-21-torrent-for-windows-2023/01/02/download-free-adobe-photoshop-2020-version-21-torrent-for-windows-2023/01/02/download-free-adobe-photoshop-2020-version-21-torrent-for-windows-2023/01/02/download-free-adobe-photoshop-2020-version-21-torrent-for-windows-2023/01/02/download-free-adobe-photoshop-2020-version-21-torrent-for-windows-2023/01/02/download-free-adobe-photoshop-2020-version-21-torrent-for-windows-2023/01/02/download-free-adobe-photoshop-2020-version-21-torrent-for-windows-2023/01/02/download-free-adobe-photoshop-2020-version-21-torrent-for-windows-2020-version-21-torrent-for-windows-2020-version-21$ 

http://grandiosotoluca.com/?p=4443

 $\frac{https://reflexgarments.com/wp-content/uploads/2023/01/Download\_free\_Photoshop\_2021\_Version\_22}{10\_Full\_Product\_Key\_Windows\_1011\_3264bit\_upDated\_.pdf}$ 

https://goregaonbx.com/2023/01/02/adobe-photoshop-cc-2019-download-with-keygen-crack-2022/

https://grxgloves.com/adobe-photoshop-2022-version-23-0-1-with-licence-key-windows-10-11-2022/

https://thecryptobee.com/adobe-photoshop-2022-version-23-0-2-download-licence-key-final-version-2023/

 $\frac{https://brandyallen.com/2023/01/02/download-free-photoshop-2022-with-license-key-incl-product-key-3264bit-2023/01/02/download-free-photoshop-2022-with-license-key-incl-product-key-3264bit-2023/01/02/download-free-photoshop-2022-with-license-key-3264bit-2023/01/02/download-key-3264bit-2023/01/02/download-key-3264bit-2023/01/02/download-key-3264bit-2023/01/02/download-key-3264bit-2023/01/02/download-key-3264bit-2023/01/02/download-key-3264bit-2023/01/02/download-key-3264bit-2023/01$ 

 $\frac{https://ramchandars.com/wp-content/uploads/2023/01/Download-Adobe-Photoshop-2021-Version-221}{1-Cracked-With-Product-Key-WIN-MAC-3264bit-New.,pdf}$ 

 $\underline{https://moronencaja.com/wp-content/uploads/2023/01/Download-free-Adobe-Photoshop-CC-Full-Product-Key-3264bit-2022.pdf}$ 

https://www.barbiericonsulting.it/wp-content/uploads/2023/01/Photoshop-2022-Version-2341-Download-LifeTime-Activation-Code-Product-Key-PCWindows-64-Bi.pdf

https://phxicc.org/wp-content/uploads/2023/01/moorgilb.pdf

 $\frac{https://www.neogenesispro.com/wp-content/uploads/2023/01/How-To-Open-A-Downloaded-Brush-In-Photoshop-HOT.pdf}{Photoshop-HOT.pdf}$ 

https://buzau.org/wp-content/uploads/kaecran.pdf

https://thefrontoffice.ca/photoshop-7-0-cs-download-new/

 $\underline{https://wood\text{-}genealogy.com/wp\text{-}content/uploads/2023/01/Photoshop\text{-}2021\text{-}Version\text{-}222\text{-}With\text{-}Licence-property for the property of the property of the proper$ 

Key-Incl-Product-Key-2023.pdf

https://selfpowered.net/adobe-photoshop-7-0app-download-updated/

http://efekt-metal.pl/?p=1

https://www.notoriousfugitives.com/wp-content/uploads/2023/01/bendluci.pdf

http://mysleepanddreams.com/?p=40733

https://fotofables.com/adobe-photoshop-express-download-free-activation-key-license-code-keygen-20 22/

https://nvested.co/adobe-photoshop-cs3-free-download-extended-work/

https://sllinux.net/wp-content/uploads/2023/01/Adobe-Photoshop-2021-Version-2251-Download-free-

Full-Product-Key-Windows-lifetime-releaS.pdf

http://www.alwaysflorida.com/?p=1

https://bodhirajabs.com/photoshop-cs6-mockup-download- hot /

https://swisshtechnologies.com/download-free-adobe-photoshop-2022-version-23-1-product-key-full-product-key-2022/

https://www.eskidiyse.com/?p=2832

 $\frac{https://www.thebangladeshikitchen.com/wp-content/uploads/2023/01/Photoshop-Cs6-2016-Download-LINK.pdf}{}$ 

http://plantsacademy.com/download-aplikasi-photoshop-cc-2020-kuyhaa-verified/

https://travestisvalencia.top/download-adobe-photoshop-for-free-full-version-for-pc-top/

https://ideclare.today/wp-content/uploads/2023/01/Photoshop\_Cs12\_Full\_Version\_Free\_Download\_EX CLUSIVE.pdf

http://plancosmico.com/?p=2609

https://thirdperspectivecapital.com/wp-content/uploads/2023/01/chereil.pdf

 $\frac{https://insuranceplansforu.com/adobe-photoshop-2022-download-free-with-keygen-activator-x64-final-version-2023/$ 

https://shiphighline.com/neon-glow-brush-photoshop-free-download-work/

https://acid-reflux-blog.com/photo-editor-online-hd-free-photoshop-jio-phone-download-hot.html

https://indonesiapropertirental.com/download-free-photoshop-brushes-border-free/

https://turbulentelevenvansissi.nl/wp-content/uploads/2023/01/Adobe-Photoshop-CC-2019-Version-20

-Download-Free-License-Key-Activation-Key-X64-2023.pdf

https://kmtu82.org/photoshop-2020-download-full-version-exclusive/

https://www.romashopcity.com/wp-content/uploads/2023/01/Photoshop-2022-Version-231-Download-

free-License-Key-Full-Windows-lAtest-versIon-2022.pdf

Photoshop's core features center on three main areas: painting, selections, and layers. Using the last three pane toolbars at right, you can apply paint, erase selections, merge layers, create masks, and much more. With the right tools, Photoshop can perform complex tasks at a simple click of the mouse. The vast majority of professional work is divided into layers, which gives you greater control over the editing process because you can manipulate specific elements on a layer by layer basis. The cursors feature in Photoshop is one of the best tools in the entire application, lending to that flexibility as it lets users easily select, reverse, and manipulate portions of a document. When you finish editing an image, it has a built-in XML format that allows you to save and send the file to different applications for visualization or output. You can also send files to cameras for printing and other media. The trackpad or touchpad in the bottom left corner of the screen gives you the basic tools to edit an image in Photoshop. Even though this version of Photoshop has a small footprint (213MB), there's still a lot of room to stretch out. High-resolution displays and the inclusion of 1,800,000 colors make for a bump in the amount of display screen real estate. Photoshop CS6 is Adobe's first major upgrade since 2008, and the changes include a revamped UI, a new user interface, and the addition of new tools. New features include: "Today, we're launching the next generation of image editing to make Photoshop a relentless canvas and ultimate creative tool. So whether you're another creative who wants to collaborate more easily, or a business that wants to streamline, accelerate and digitalize the processes that power your business workflow - this release of Photoshop is the world's most feature-packed, intuitive and user-empowering solution," said Riccardo Polselli, senior vice president and general manager, Creative Cloud Group, Adobe.